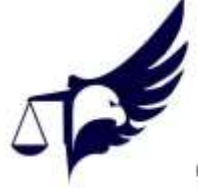

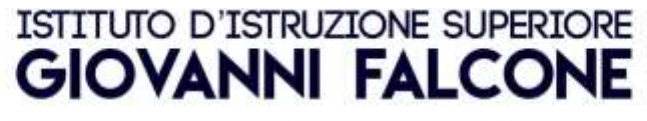

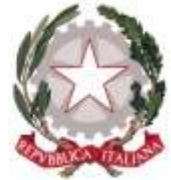

Sede Centrale: Via Saccole Pignole n°3 - Asola (MN)<br>T. 0376-710423 / F. 0376-710425 mail: mnis00800p@istruzione.it<br>mail-pec: mnis00800p@pec.istruzione.it - web: www.giovannifalcone.edu.it<br>C.F. 81003730207 - CUU: UF9RB1 Distaccamento: Via dell'Artiginato nº1 - Gazoldo degli Ippoliti (MN) T. 0376-657168

Circolare n. 194

Asola, 13/01/2024

Alle famiglie Agli studenti Ai docenti Al personale ATA A tutti gli interessati

## **Oggetto: Certificazioni Informatiche – Modalità**

L'Istituto G. Falcone offre la possibilità di sostenere**, in presenza presso i laboratori dell'istituto**, gli esami di **certificazione informatica ICDL**.

Gli interessati a conseguire la certificazione potranno acquistare la **Skills Card al costo di 60 €,** la quale non ha scadenza e rappresenta il tesserino di riconoscimento del candidato.

Una volta in possesso della Skills Card, i candidati avranno la possibilità di acquistare e sostenere gli esami di certificazione nei tempi che preferiscono, durante le sessioni che saranno periodicamente organizzate nell'Istituto dal prof. Andrea Camaioni (per informazioni inviare mail a andrea.camaioni@giovannifalcone.edu.it).

L'acquisto del **singolo modulo (al costo di 25 €)** darà accesso alla piattaforma "Mi Certifico", contenente tutto il materiale necessario per prepararsi all'esame (video, dispense, esercitazioni).

I vari moduli acquistabili sono visionabili a questo link: [https://www.icdl.it/moduli-e-certificazioni.](https://www.icdl.it/moduli-e-certificazioni) Si consiglia agli interessati di conseguire almeno i 4 moduli dell'ICDL base, o i 7 moduli dell'ICDL Full Standard (o eventualmente un percorso personalizzato con i 4 moduli base, più 3 moduli a scelta fra quelli disponibili).

Si ribadisce che la gestione delle tempistiche nel conseguimento degli esami è lasciata alla discrezione del singolo candidato.

Il pagamento avverrà tramite PAGO IN RETE con le seguenti modalità: **PROCEDURA ACCESSO PAGO IN RETE**

- Sito pago in rete https://www.istruzione.it/pagoinrete/accedere.html
- Accesso area riservata con SPID.
- Cliccare su PAGO IN RETE SCUOLE.
- Versamenti volontari- Ricerca scuola.
- Inserire codice meccanografico MNIS00800P
- Cliccare su AZIONI (si aprirà elenco pagamenti disponibili).
- Spuntare SKILLS CARD ICDL (si dovranno inserire i dati richiesti: Cod. Fisc.Nome e Cognome). La somma di  $\in$  60,00 NON è modificabile.

Oppure

- Spuntare Esami ICDL la somma di  $\epsilon$  25,00 è modificabile in base agli esami che si intende prenotare
- Cliccando su EFFETTUA PAGAMENTO, si potrà procedere al pagamento on line (con carta di credito / bonifico). Oppure cliccando su STAMPA DOC. DI PAGAMENTO, si potrà stampare il QR CODE per effettuare il pagamento presso Ufficio Postale o Ricevitorie.

IL DIRIGENTE SCOLASTICO (Prof. Giordano Pachera)

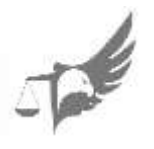